#### Муниципальное бюджетное общеобразовательное учреждение средняя школа №2 г. Пошехонье

**УТВЕРЖДАЮ** директор школы И.Ю.Селезнева/ Подпись) (Ф.И.О.) Приказ №159 декабря 2019 г.

## $\langle 27 \rangle$ ПОЛОЖЕНИЕ

 $\mathcal{L}$ 

#### об использовании сети Интернет и электронной почты МБОУ СШ №2 г. Пошехонье- $\mathbf{1}$ .

#### Общие положения

 $1.1.$ Настоящее Положение разработано во исполнение Политики информационной безопасности МБОУ СШ №2 г. Пошехонье (далее ОУ)в соответствии с Федеральным законом № 149-ФЗ от 26.07.2006 г. «Об информации, информационных технологиях и о защите информации», ГОСТ Р ИСО/МЭК 17799-2005 «Практические правила управления информационной безопасностью» и другими нормативными правовыми актами, и устанавливает порядок использования сети Интернет и электронной почты работниками ОУ.

 $1.2.$ Действие настоящего Положения распространяется на работников ОУ, подключенных к сети Интернет.

### 2. Основные термины, сокращения и определения

- 1. Адрес IP уникальный идентификатор АРМ, подключенного к ИС ОУ, а также сети Интернет.
- 2. АРМ автоматизированное рабочее место пользователя (персональный компьютер с прикладным ПО) для выполнения трудовой функции.
- 3. Интернет глобальная ИС, обеспечивающая удаленный доступ к ресурсам различного содержания и направленности.
- 4. AC автоматизированная система OУ система, обеспечивающая хранение, обработку, преобразование и передачу информации ОУ с использованием компьютерной и другой техники.
- 5. ИТ информационные технологии совокупность методов и процессов, обеспечивающих хранение, обработку, преобразование и передачу информации ОУ с использованием средств компьютерной и другой техники.
- 6. Паспорт ПК документ, содержащий полный перечень оборудования и программного обеспечения АРМ.
- 7. ПК персональный компьютер.
- 8. ПО программное обеспечение вычислительной техники, базы данных.
- 9. ПО вредоносное ПО или изменения в ПО, приводящие к нарушению конфиденциальности, целостности и доступности критичной информации.
- 10. ПО коммерческое ПО сторонних производителей (правообладателей). Предоставляется в пользование на возмездной (платной) основе.
- 11. Пользователь работник ОУ, использующий ресурсы Интернет для выполнения своих должностных обязанностей.
- 12. Реестр документ «Реестр разрешенного к использованию ПО». Содержит перечень коммерческого ПО, разрешенного к использованию в ОУ.
- 13. Электронная почта сервис обмена электронными сообщениями в рамках АС ОУ (внутренняя электронная почта) и общедоступных сетей Интернет (внешняя электронная почта).
- 14. Электронное почтовое сообщение сообщение, формируемое отправителем с помощью почтового клиента и предназначенное для передачи получателю посредством электронной почты.
- 15. Электронный документ документ, в котором информация представлена в электронноцифровой форме.
- 16. Электронный почтовый ящик персональное пространство на почтовом сервере, в котором хранятся электронные сообщения.

## **3. Порядок использования сети Интернет и электронной почты**

3.1. Доступ в сеть Интернет и к электронной почте (далее – к Сервисам) в ОУосуществляется централизованно с применением специальных программно-технических средствзащиты.

3.2. Доступ к Сервисам с использованиеммобильных устройств (мобильного интернета) допускается только в удаленных подразделениях (филиалах) ОУ. Все мобильные устройства должны быть учтены в журнале учета съемных носителей и устройств передачи данныхОУ.

3.3.На АРМ, подключенное к сети Internet, в обязательном порядке должно быть установлено антивирусное программное обеспечение с актуальной антивирусной базой.

3.4. Доступ к Сервисампредоставляется ограниченному кругу Пользователей в целях выполнения ими своих служебных обязанностей, требующих непосредственного подключения к внешним информационным ресурсам, для обмена служебной информацией в виде электронных сообщений и документов в электронном видев интересах ОУ после ознакомления с настоящим Положением и Приложениями к нему.

3.5. Для доступа работников ОУк Сервисамдопускается применение коммерческого или бесплатного ПО, входящего в Реестр разрешенного к использованию ПО и указанного в Паспорте ПК.

3.6. Доступ работнику ОУк Сервисамможет быть инициирован Руководителем структурного подразделения в случаях:

- необходимости организации АРМ для нового работника;
- необходимости выполнения работника новых (дополнительных) обязанностей, для которых требуется доступ к внешним ресурсам.

3.7. Операции по предоставлению доступа работников ОУ к Сервисами их техническому обеспечениювыполняются в соответствии с Порядком доступа к информационным, программным и аппаратным ресурсам ОУсистемным администратором ОУчерез заявки на имя руководителя ОУ, подписанные руководителем структурного подразделения и согласованные ссистемным администратором.

3.8. При использовании Сервисов необходимо:

3.8.1. Соблюдать требования настоящего Положения.

3.8.2. Использовать сеть Интернет исключительно для выполнения своих служебных обязанностей.

3.8.3. Ставить в известность системного администраторао любых фактах нарушения требований настоящего Положения.

3.8.4. Типичные угрозы при работе с Сервисами и рекомендации по их предотвращению приведены в Приложении №1.

3.8.5. Общие меры предосторожности при работе с Сервисами приведены в Приложении  $N<sub>2</sub>$ .

3.9. При использовании Сервисов запрещено:

3.9.1. Использовать предоставленный ОУ доступ к Сервисам в личных целях.

3.9.2. Использовать специализированные аппаратные и программные средства, позволяющие работникам ОУ получить несанкционированный доступ к Сервисам.

3.9.3. Публиковать, загружать и распространять материалы содержащие:

- конфиденциальную информацию, а также информацию, составляющую коммерческую тайну, персональные данные, за исключением случаев, когда это входит в служебные обязанности и способ передачи является безопасным, согласованным с отделом по защите информации заранее;
- информацию, полностью или частично, защищенную авторскими или другим правами, без разрешения владельца;
- вредоносное ПО, предназначенное для нарушения, уничтожения либо ограничения функциональности любых аппаратных и программных средств, для осуществления несанкционированного доступа, а также серийные номера к коммерческому ПО и ПО для их генерации, пароли и прочие средства для получения несанкционированного доступа к платным Интернет-ресурсам, а также ссылки на вышеуказанную информацию;
- угрожающую, клеветническую, непристойную информацию, а также информацию, оскорбляющую честь и достоинство других лиц, материалы, способствующие

разжиганию национальной розни, подстрекающие к насилию, призывающие к совершению противоправной деятельности и т.д.

3.9.4. Фальсифицировать свой IP-адрес, а также прочую служебную информацию.

3.9.5. Распространять и устанавливать на других ПЭВМ любое программное обеспечение и данные, полученные с использованием Сервисов.

3.9.6. Осуществлять попытки несанкционированного доступа к ресурсам Сети, проведение сетевых атак и сетевого взлома и участие в них.

3.9.7. Переходить по ссылкам и открывать вложенные файлы входящих электронных сообщений, полученных от неизвестных отправителей.

3.9.8. По собственной инициативе осуществлять рассылку (в том числе и массовую) электронных сообщений, если рассылка не связана с выполнением служебных обязанностей.

3.9.10. Использовать адрес электронной почты для оформления подписки на периодическую рассылку материалов из сети Интернет, не связанных с исполнением служебных обязанностей.

3.9.11. Публиковать свой электронный адрес, либо электронный адрес других работников ОУ на общедоступных Интернет-ресурсах (форумы, конференции и т.п.).

3.9.12. Предоставлять работникам ОУ (за исключением сотрудников отдела информационных технологий и отдела по защите информации) и третьим лицам доступ к своему электронному почтовому ящику.

3.9.13. Перенаправлять электронные сообщения с личных почтовых ящиков на корпоративный.

3.9.14. Запрещается использование в качестве паролей для доступа к ресурсам Сервисов паролей, аналогичных паролям, используемым для доступа к ресурсам ОУ.

3.9.15. Запрещается отключать установленное на АРМ антивирусное программное обеспечение.

3.10. Содержание Интернет-ресурсов, а также файлы, загружаемые из Сервисов, подлежат обязательной проверке на отсутствие вредоносного ПО.

3.12. Информация о посещаемых работниками ОУ Интернет-ресурсах протоколируется для последующего анализа и, при необходимости, может быть предоставлена Руководителям структурных подразделений, а также Руководству ОУ для контроля.

3.13. Системный администратор оставляет за собой право блокировать или ограничивать доступ пользователей к Интернет-ресурсам, содержание которых не имеет отношения к исполнению служебных обязанностей, а также к ресурсам, содержание и направленность которых запрещены международным и Российским законодательством.

3.14. Организация оставляет за собой право доступа к электронным сообщениям работников с целью их архивирования и централизованного хранения, а также мониторинга выполнения требований настоящего Положения.

3.15. В случае нарушения пунктов Положения системный администратор вправе отключить АРМ от Сервисов, уведомив об этом руководство структурного подразделения.

3.16. Расследование допущенных нарушений Положения производится на основании Регламента реагирования на инциденты информационной безопасности, утвержденного в ОУ.

#### **4. Ответственность**

4.1. Работники, нарушившие требования настоящего Положения, несут ответственность в соответствии с действующим законодательством и локальными нормативными актами ОУ.

### **5. Заключительные положения**

5.1. Анализ актуальности данного Положения долженпроводитьсясистемным администраторомне реже одного раза в год, а также в каждом случае внедрения новых сервисов в дополнение к имеющимся. В случае если в ходе такого анализа была установлена необходимость внесения изменений в Положение, новая редакция Положения должна быть утверждена приказом по ОУ.

5.2. Контроль над соблюдением требований данного Положения проводится системным администратором.

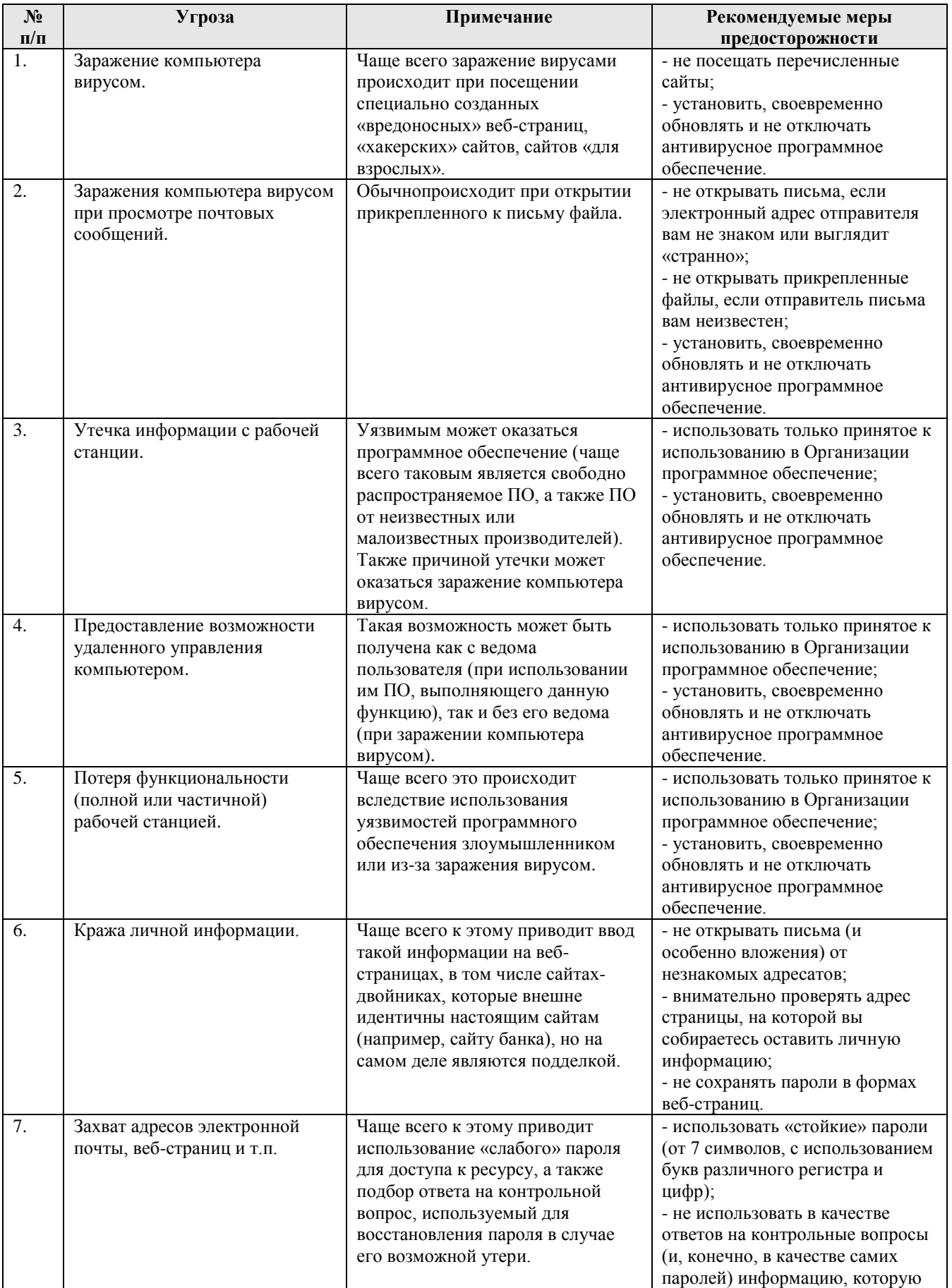

# **Типичные угрозы при работе с сетью Интернет и электронной почтой**

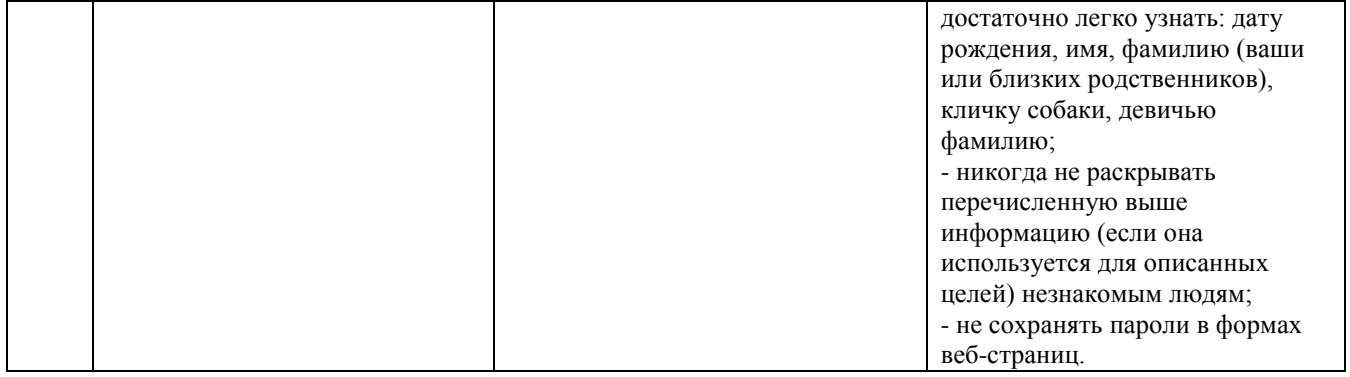

### **Общие меры предосторожности при работе с сетью Интернет и электронной почтой**

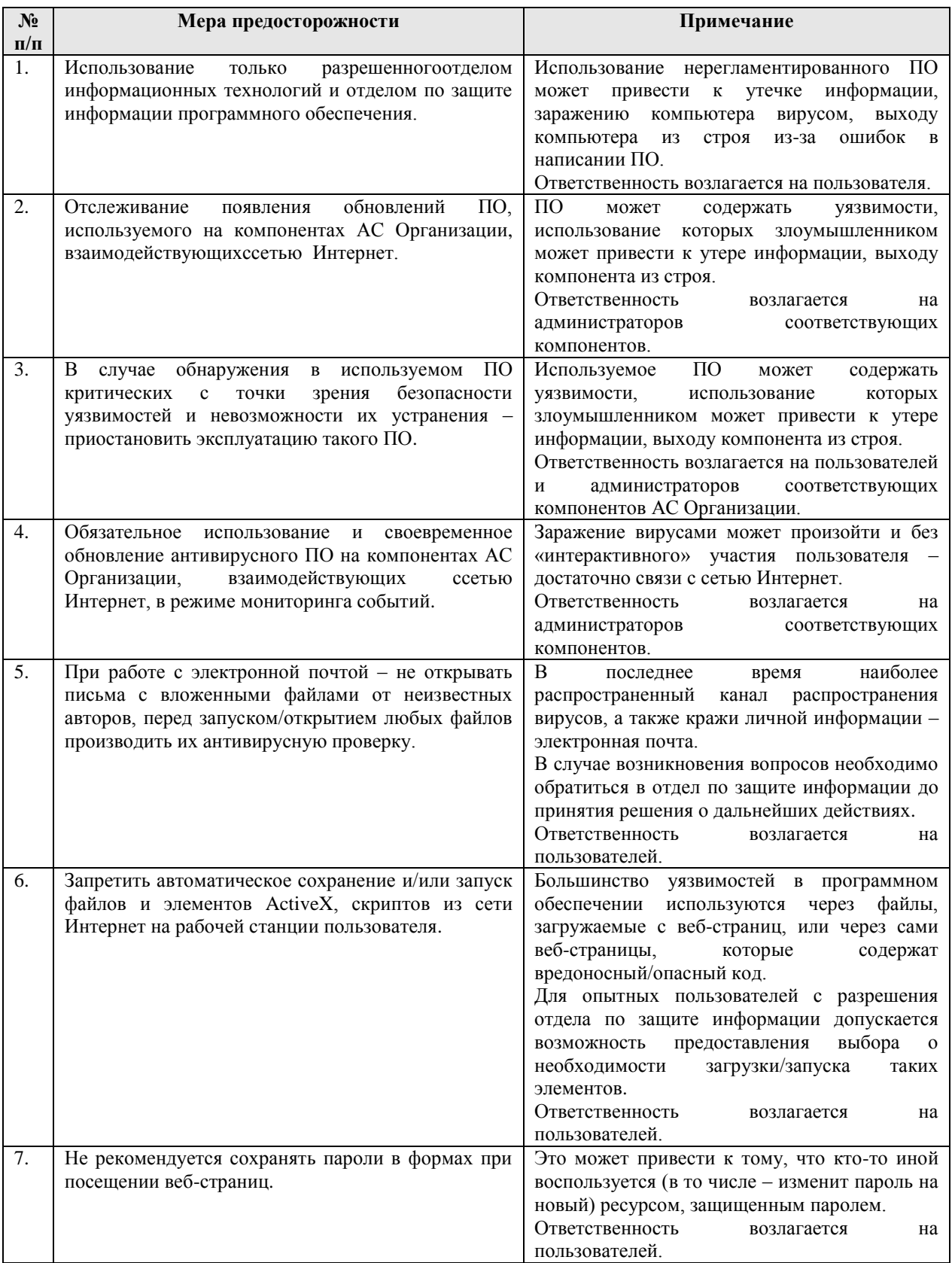